## [Mar-2017 Dumps [PassLeader Premium 70-741 E](http://www.dumps4cert.net/?p=883)xam Questions For Free Reading

 New Updated 70-741 Exam Questions from PassLeader 70-741 PDF dumps! Welcome to download the newest PassLeader 70-741 VCE dumps: http://www.passleader.com/70-741.html (63 Q&As) Keywords: 70-741 exam dumps, 70-741 exam questions, 70-741 VCE dumps, 70-741 PDF dumps, 70-741 practice tests, 70-741 study guide, 70-741 braindumps, Networking with Windows Server 2016 Exam P.S. New 70-741 dumps PDF: https://drive.google.com/open?id=0B-ob6L\_QjGLpRUl1Y0xaTTdfTjQ >> New 70-740 dumps PDF: https://drive.google.com/open?id=0B-ob6L\_QjGLpN1dmQkk4T3ZVVlU >> New 70-742 dumps PDF: https://drive.[google.com/open?id=0B-ob6L\\_QjGLpM](http://www.passleader.com/70-741.html)Hhld1g4c081cFk >> New 70-743 dumps PDF: https://drive.google.com/open?id=0B-ob6L\_QjGLpdUZlRVBrYVdFb28 >> New 70-744 dumps PDF: https://drive.google.com/open?id=0B-ob6[L\\_QjGLpNVZKQ21OR3pCc0U NEW QUESTION 1Note: This question](https://drive.google.com/open?id=0B-ob6L_QjGLpRUl1Y0xaTTdfTjQ) is part of a [series of questions that present the same scenario. Each question in the](https://drive.google.com/open?id=0B-ob6L_QjGLpMHhld1g4c081cFk) [series contains a](https://drive.google.com/open?id=0B-ob6L_QjGLpN1dmQkk4T3ZVVlU) unique solution that might meet the stated [goals. Some question sets might have more than one correct solution, wh](https://drive.google.com/open?id=0B-ob6L_QjGLpdUZlRVBrYVdFb28)ile others might not have a correct solution. After you answer a question in this sections, you will NOT be able to return to it. As a result, these questions will not appear in the review [screen.You network contains an Active Directory domain named contoso.c](https://drive.google.com/open?id=0B-ob6L_QjGLpNVZKQ21OR3pCc0U)om. The domain contains a DHCP server named Server1. All client computers run Windows 10 and are configured as DHCP clients. Your helpdesk received calls today from users who failed to access the network from their Windows 10 computer. You open the DHCP console as shown in the exhibitive pHCP

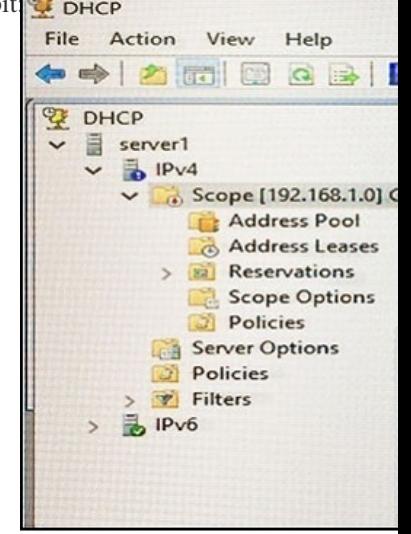

You need to ensure that all of the Windows 10 computers can receive a DHCP lease.Solution: You activate the scope.Does this meet the goal? A. YesB. No **Answer: AExplanation:** https://technet.microsoft.com/en-us/library/dd183581(v=ws.10).aspx **NEW QUESTION 2**Note: This question is part of a series of questions that present the same scenario. Each question in the series contains a unique solution. Determine whether the solution meets the stated goals.Your network contains an Active Directory domain named contoso.com. The domain contains a DNS [server named Server1. All client computers run Windows 10. On Serv](https://technet.microsoft.com/en-us/library/dd183581(v=ws.10).aspx)er1, you have the following zone configuration:  $\frac{m m m}{Z_{\text{oneName}}}$ TelutoCraated IsDeIntegrated IsDeverseLookunZone

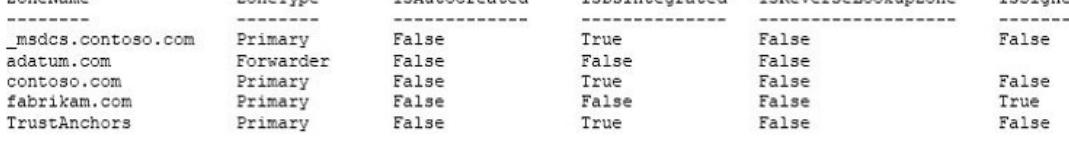

You have the following subnets defined on Server1:

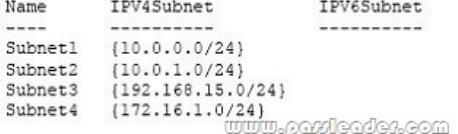

You need to prevent Server1 from resolving queries from DNS clients located on Subnet4. Server1 must resolve queries from all

other DNS clients.Solution: Fr[om Windows Firewall with Advanced Security](http://www.dumps4cert.net/?p=883) on Server1, you create an inbound rule.Does this meet the goal? A. YesB. No **Answer: BExplanation:** https://technet.microsoft.com/en-us/library/dd421709(v=ws.10).aspx **NEW QUESTION 3**Note: This question is part of a series of questions that present the same scenario. Each question in the series contains a unique solution that might meet the stated goals. Some question sets might have more than one correct solution, while others might not have a correct solution. After you answer a question in this sections, you will NOT be able to return to it. As a result, these questions will not appear in the review screen.You n[etwork contains an Active Directory domain named contoso.com. Th](https://technet.microsoft.com/en-us/library/dd421709(v=ws.10).aspx)e domain contains a member server named Server1 that runs Windows Server 2016 and has the DNS Server role installed. Automatic scavenging of state records is enabled and the scavenging period is set to 10 days. All client computers dynamically register their names in the contoso.com DNS zone on Server1. You discover that the names of multiple client computers that were removed from the network several weeks ago can still be resolved. You need to configure Server1 to automatically remove the records of the client computers that have been offline for more than 10 days.Solution: You run the dnscmd.exe command and specify the /AgeAllRecords parameter for the zone.Does this meet the goal? A. YesB. No **Answer: BExplanation:** https://technet.microsoft.com/en-us/library/cc772069(v=ws.11).aspx **NEW QUESTION 4**Hotspot QuestionYou network contains an Active Directory named contoso.com. The domain contains two servers named Server1 and Server2 that run Windows Server 2016. Server1 has IP Address Management (IPAM) installed. Server2 has the DHCP Server role installed. The IPAM server retrieves data from Server2. The domain has two users named User1 and User2 and a group named Group1. User1 is the only [member of Group1. Server1 has one IPAM access policy. You edit th](https://technet.microsoft.com/en-us/library/cc772069(v=ws.11).aspx)e access policy as shown in the Policy exhibit:  $\vec{E}$  Edit Access Policy

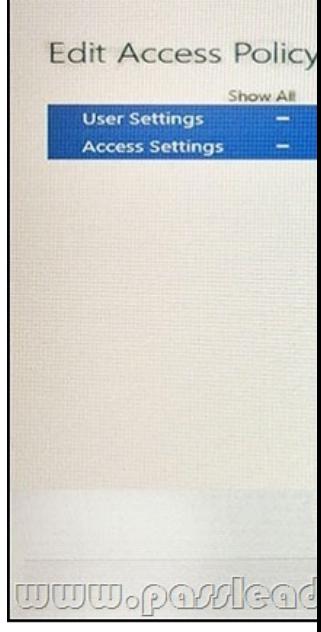

The DHCP scopes are configured as shown in the Scopes Exhibit:

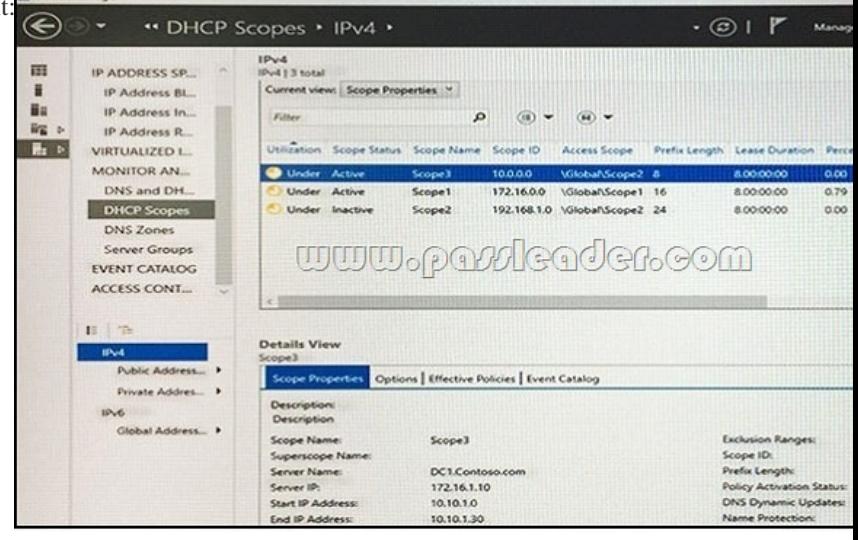

## **Statements**

User1 can modify the description of Sco

User2 can modify the description of Sco

User1 can modify the description of Sco

aga

## **Answer: Answer Area**

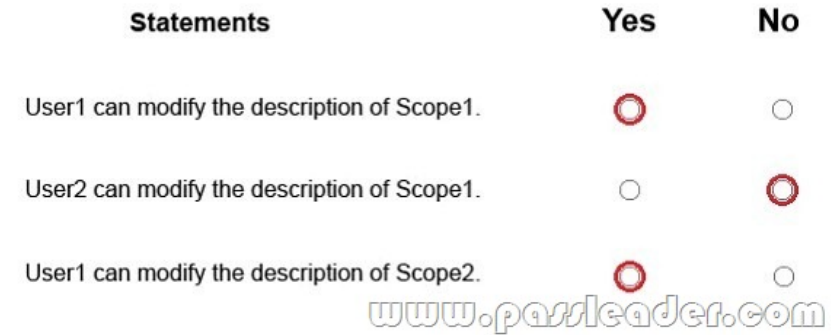

**Explanation:** https://technet.microsoft.com/en-us/library/dn268500(v=ws.11).aspx **NEW QUESTION 5**Note: This question is part of a series of questions that use the same or similar answer choices. An answer choice may be correct for more than one question in the series. Each question is independent of the other questions in this series. Information and details provided in a question apply only to that question.You have a DHCP server named Server1 that has three network cards. Each network card is configured to use a static IP addre[ss. Each network card connects to a different network segment. Server](https://technet.microsoft.com/en-us/library/dn268500(v=ws.11).aspx)1 has an IPv4 scope named Scope1. You need to ensure that Server1 only uses one network card when leasing IP addresses in Scope1. What should you do? A. From the properties of Scope1, modify the Conflict detection attempts setting.B. From the properties of Scope1, configure Name Protection. C. From the properties of IPv4, configure the bindings.D. From IPv4, create a new filter.E. From the properties of Scope1, create an exclusion range.F. From IPv4, run the DHCP Policy Configuration Wizard.G. From Control Panel, modify the properties of Ethernet.H. From Scope1, create a reservation. **Answer: CExplanation:**

https://technet.microsoft.com/en-us/library/cc770650(v=ws.11).aspx **NEW QUESTION 6**Note: This question is part of a series of questions that present the same scenario. Each question in the series contains a unique solution that might meet the stated goals. Some question sets might have more than one correct solution, while others might not have a correct solution. After you answer a [question in this sections, you will NOT be able to return to it. As a re](https://technet.microsoft.com/en-us/library/cc770650(v=ws.11).aspx)sult, these questions will not appear in the review screen.You network contains an Active Directory domain named contoso.com. The domain contains a DHCP server named Server1. All client computers run Windows 10 and are configured as DHCP clients. Your helpdesk received calls today from users who failed to access the network from their Windows 10 computer. You open the DHCP console as shown in the exhibit:

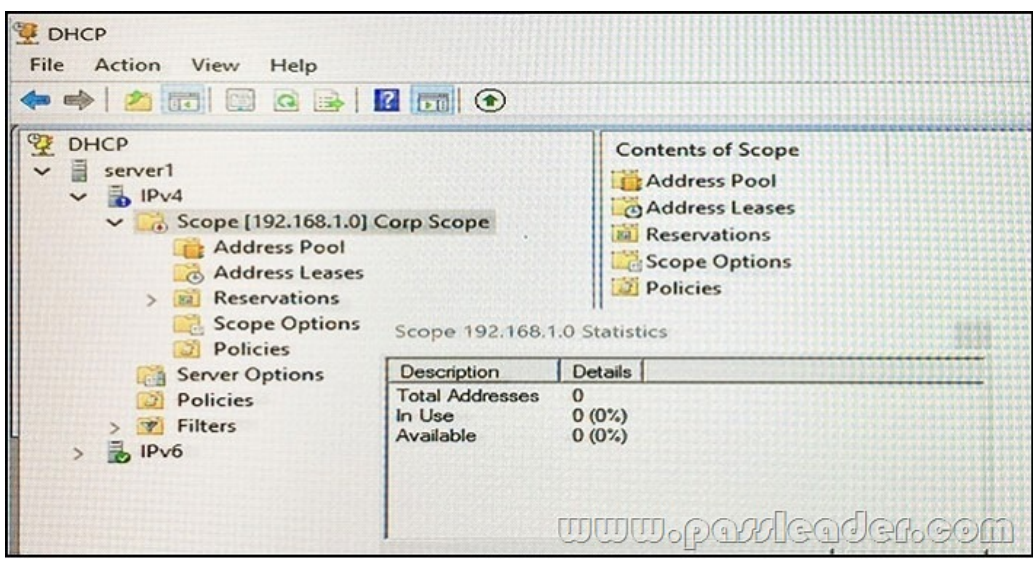

You need to ensure that all of the Windows 10 computers can receive a DHCP lease.Solution: You start the DHCP Server service. Does this meet the goal? A. YesB. No **Answer: BExplanation:**

https://technet.microsoft.com/en-us/library/dd183581(v=ws.10).aspx **NEW QUESTION 7**Your company has a main office in London and a branch office in Seattle. The offices connect to each other by using a WAN link. In the London office, you have a Distributed File System (DFS) server named FS1 that contains a folder named Folder1. In the Seattle office, you have a DFS server [named FS2. All servers run Windows Server 2016. You configure rep](https://technet.microsoft.com/en-us/library/dd183581(v=ws.10).aspx)lication of Folder1 to FS2. Users in both offices frequently add files in Folder1. You monitor DFS Replication, and you discover excessive replication over the WAN link during business hours. You need to reduce the amount of bandwidth used for replication during business hours. The solution must ensure that the users can continue to save content to Folder1. What should you do? A. Modify the quota settings on Folder1 on FS2.B. Modify the properties of the replication group.C. Configure the copy of Folder1 on FS2 as read-only.D. Modify the replicated folder properties of Folder1 on FS1. **Answer: B NEW QUESTION 8**?? Download the newest PassLeader 70-741 dumps from passleader.com now! 100% Pass Guarantee! 70-741 PDF dumps & 70-741 VCE dumps: http://www.passleader.com/70-741.html (63 Q&As) (New Questions Are 100% Available and Wrong Answers Have Been Corrected! Free VCE simulator!) P.S. New 70-741 dumps PDF: https://drive.google.com/open?id=0B-ob6L\_QjGLpRUl1Y0xaTTdfTjQ >> New 70-740 dumps PDF: https://drive.google.com/open?id=0B-ob6L\_QjGLpN1dmQkk4T3ZVVlU >> New 70-742 dumps PDF: https://drive.google.com/open?id=0B-ob6L\_QjGLpMHhld1g4c081cFk >> New 70-743 dumps PDF: https://drive.google.[com/open?id=0B-ob6L\\_QjGLpdUZlRVBrYVdFb28 >> New 70-744 dum](https://drive.google.com/open?id=0B-ob6L_QjGLpRUl1Y0xaTTdfTjQ)ps PDF: [https://drive.google.com/open?id=0B-ob6L\\_QjGLpNVZKQ21OR3pCc0U](https://drive.google.com/open?id=0B-ob6L_QjGLpN1dmQkk4T3ZVVlU)